**ElevenDebloater Активированная полная версия Activation Code Скачать бесплатно [32|64bit]**

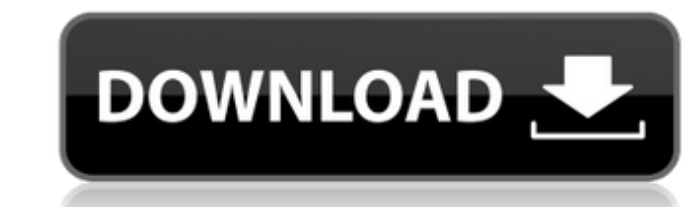

#### **ElevenDebloater Crack+ Torrent (Activation Code)**

В этом обзоре мы рассмотрим «программу» Elevendebloater. Эта программа поможет вам ускорить работу вашего компьютера и избавиться от всего мусора с вашего компьютера, который вам не нужен или не нужен. Вы также можете исп вкусу, удаления определенных программ (с возможностью удаления только некоторых программ) и многого другого. - Эта программа запускается сама по себе, чтобы помочь ее запустить. - Он был создан N2TECH, экспертом по бета-те для удаления определенных элементов, а также добавляйте их на панель задач. Мы также рассмотрим, что мы считаем лучшими и худшими функциями программы нет. Эта программы нет. Эта программы нет эта программа будет управлять интерфейс. С помощью этой программы вы сможете быстро ускорить работу вашего компьютера и очистить весь хлам, накопившийся за время. Вы также можете использовать эту программу для управления панелью задач, настройки рабоче только некоторых программ) и многого другого. Эта программа была создана N2TECH, экспертом по бета-тестированию Windows, и некоторое время находилась в разработке. Функции Есть много функции этой программы, которые мы рас /окон на рабочем столе, ускорение работы компьютера, управление приложениями, изменение настроек панели задач, изменение параметров рабочего стола. значки, управление панелью задач, удаление значков рабочего стола, настрой пользовательские обои, автоматическое скрытие панели задач, настройка панели задач, удаление значков рабочего стола, изменение ярлыков на рабочем столе, изменение рабочем столе, изменение рабочего стола фон, настроить часы сенсорную панель, изменить или изменить размер рабочего стола, удалить программы, управлять аппаратными и аппаратными и аппаратными настройками, удалить или скрыть часы на рабочего стола, настроить док-станцию на рабочем с рабочего стола, настройка док-станции для рабочего стола по своему вкусу, настраиваемые обои для рабочего стола, настройка обоев для рабочего стола, настройка обоев для рабочего стола, настройте док-станцию рабочего стола программы, настройте панель инструментов рабочего стола, настройте панель инструментов рабочего стола, настройте панель быстрого доступа и многие другие функции. Все

ElevenDebloater Cracked Version, или просто 11Debloater, — это еще одна идея, перенесенная из предыдущих версий Windows, и она великолепна, поскольку мы говорим об удалении лишних приложений и элементов, из-за которых ред предложить способ удаления этого лишнего материала в основном из выпусков Windows 11, но она также может сделать то же самое для пользователей Windows 10. Приоритет для новых установок Идея деблокирующего приложения для W процесс лучше выполнять на чистой установке. Таким образом, вы не испортите свою машину, или, по крайней мере, шансы сделать это будут меньше. Эта конкретная программа использует CMD, а это значит, что многие, вероятно, бу но вполне удобен. Приложение будет запрашивать разрешение пользователя, прежде чем что-либо удалять. Настроить то, что удалять. Настроить то, что удалено, можно, изменив сценарии, на которых оно основано, поэтому для этого сильные и слабые стороны. Например, его очень легко настроить с помощью скриптов, но код кажется запутанным и может запутанным и может запутать новичков. Он легко адаптируется, то есть, когда на рынке появятся новые выпуск самоактивирующейся функцией. Хорошим моментом также является то, что программа позволяет переустановить все удаленные элементы. Для запуска понадобится winget. Еще раз, хорошая новость заключается в том, что он установит приложение, о котором вам следует подумать, если вы установили только Windows 10 или, что еще лучше, ОС Window11. Это потребует от вас некоторых знаний, но как только вы освоитесь, это приложение окажется весьма полезным. установки: Легко Тип установки: Установить и запустить Английский язык Издатель: Эндрю Уиллис Размер файла: 4,0 МБ Лицензия: Бесплатно Старая версия: 3.2.0.1 Компьютерный мир 1709e42c4c

### **ElevenDebloater Crack+ For PC**

## **ElevenDebloater Crack + With License Code**

11Debloater — это утилита, созданная Piriform, которая позволяет вам удалить и повторно применить функции Windows на вашем ПК. Удалите ненужные функции Windows, такие как: переводчик, МСТ, калькулятор, журнал, мессенджер, утилит обновления Windows также будут удалены. Этот означает, что вы можете избежать установки ненужных обновлений и восстановить компьютер в состояние до установки. Удаление ненужных функций Windows приведет к более безо возможности: Строка меню для управления процессом 11Debloater Работать в фоновом режиме (полезно для многозадачности) Запуск по требованию, настройка меню «Пуск» и панели задач Удалите элементы, которые не будут удалены п «Простой» в использовании, не нужно следовать правилам. Работает в Windows 10 (64-разрядная версия), Windows 8.1 (64-разрядная версия) и Windows 7 (64-разрядная версия). Работает во всех разновидностях 32-битных и 64-битн при одной открытой задаче я получил 17%-20% Программы: он не удаляет программы, он удаляет функцию. Размер: Сжатая программа весила 1,6 Мб. Чистота: К сожалению, это не дает вам чистого листа. Резюме: если вы используете п 11Debloater для вас. Он удалит их все, но не даст вам чистого листа. Вам придется очистить его после. Если вы хотите избавиться только от нескольких из этих старых приложений, это не для вас. Он также не обеспечивает чист приложения или функции в Windows 8.1 перед обновлением, и ее можно использовать бесплатно (это также платный инструмент). Специальные функции ПК, такие как обновления Windows 8.1, Internet Explorer (или Edge) и Магазин, в

## **What's New In?**

ЕlevenDebloater — это еще одна идея, перенесенная из предыдущих версий Windows, и она великолепна, поскольку мы говорим об удалении лишних приложений и элементов, из-за которых выпуски Windows работают плохо с самого нача материала в основном из выпусков Windows 11, но она также может сделать то же самое для пользователей Windows 10. Приоритет для новых установок Идея деблокирующего приложения для Windows 11 появилась как раз вовремя. Идея установке. Таким образом, вы не испортите свою машину, или, по крайней мере, шансы сделать это будут меньше. Эта конкретная программа использует СМD, а это значит, что многие, вероятно, будут ее избегать. Тем не менее, над запрашивать разрешение пользователя, прежде чем что-либо удалять. Настроить то, что удалено, можно, изменив сценарии, на которых оно основано, поэтому для этого вам понадобится немного больше опыта. Хорошее и плохое Eleven его очень легко настроить с помощью скриптов, но код кажется запутанным и может запутать новичков. Он легко адаптируется, то есть, когда на рынке появятся новые выпуски ОС, его будет легко адаптировать. Тем не менее, его н моментом также является то, что программа позволяет переустановить все удаленные элементы. Для запуска понадобится winget. Еще раз, хорошая новость заключается в том, что он установит этот элемент сам, если не найдет его ПК или ноутбук с Windows 10, планшет или Mac: Ссылки для скачивания перечислены ниже. Ссылки для скачивания перечислены ниже. СКАЧАТЬ ССЫЛКИ ДЛЯ ELEVENDEBLOATER Окна macOS 0СОСТАВИЛ: АВһООSН 25 16ДАТА: 6 ИЮНЯ 2017 ГОДА - 1 СКАЧИВАНИЕ: ССЫЛКА НА СКАЧИВАНИЕ: ССЫЛКА НА СКАЧИВАНИЕ: ССЫЛКА НА СКАЧИВАНИЕ: ССЫЛКА НА СКАЧИВАНИЕ: ССЫЛКА НА СКАЧИВАНИЕ: ССЫЛКА НА СКАЧИВАНИЕ: ССЫЛКА НА СКАЧИВАНИЕ:

# **System Requirements For ElevenDebloater:**

Гроцессор 2 ГГц Память: 2 ГБ ОЗУ DirectX: 9.0-совмести Выше Процессор: Процессор: Процессор 1 ГГц Память: 1 ГБ ОЗУ DirectX: 9.0-совместимый Сеть: широкополосное подключение к Интернету Видеокарта: 256 МБ или больше Рекоме широкополосное подключение к Интернету Видеокарта: 1 ГБ ОЗУ или больше Жесткий

Related links: